## Adobe Photoshop 2021 (Version 22.0.0) With Product Key Full Product Key 2023

Download Adobe Photoshop and open the installer file. You will be asked to accept the license agreement. After you have accepted the agreement, you can click on the Next button and follow the instructions on the screen. The installation process will then be completed. The installation process only takes a few minutes. The next step after installation is to crack Adobe Photoshop. To crack the program, you need to download the full version of the software. You can do this from the Adobe website. After the download is complete, open the file and follow the on-screen instructions. Once you have the file, you need to download a crack from a trusted source. The crack file is a file that contains a program that will help you crack Adobe Photoshop.

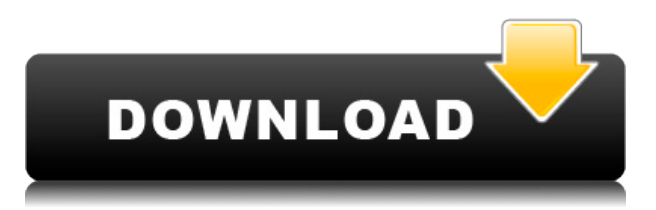

Similar to Lightroom, Photoshop Elements lacks a library or a content hierarchy, the user needs to use the "Smart Organizer" to harvest content. It's a useful method, as long as you are not looking to organize your content, but rather to edit or "pick" out images to edit. If you are to use Lightroom to import image assets into Photoshop Elements, the process is very smart and efficient. The photographs are copied without loss of quality. However, while you are somewhat disappointed by the lack of an organizational tool, you are very happy with the intelligent way lightroom organizes your images. Adobe could take this into account and provide a library or content hierarchy inside Photoshop Elements. Photoshop Elements has a "one-click" selection tool that requires two images to be open in Photoshop. The selected objects are copied to the clipboard and in turn to a new layer in the current image. What isn't explained is that you have to delete or merge the existing layer and to make a new layer for the objects using the "add layer" button found in the top left hand corner of the workspace. Mobile apps like these have been a great boon for the streaming media industry and while this, the first year of an iPAD Pro, hasn't been without issues—there's still a long way to go, the idea that soon you will be able to have a dedicated device that has access to all of these fantastic tools is enough to keep us troopers at the PicsArt office very optimistic. So I tried using my iPad Pro for the first time with Photoshop Sketch on the day the update came out. I was really impressed when I opened up the app. There were several things I noticed right off. First, the UI is very simple and easy to use. There isn't as much UI clutter as there is on a PC. Secondly, the shapes that I use in Sketch to transform are some of the most important level tool shapes to my workflow. After making some minor tweaks, my basic drawing workflow flow seemed very natural with the iPad. I was actually surprised to find that something as basic as using a pencil in the app felt natural. One of my biggest problems with digital drawing is keeping the pressure on the tablet consistent, which is something that can be difficult to do on an iPad. In fact, I sometimes get frustrated with the pen pressure because I feel like I need to put more pressure, which sometimes doesn't feel quite natural. Drawing in Photoshop Sketch felt exactly like drawing on paper. There's nothing to distract me and my drawing feels smooth, consistent, and natural. Also, Sketch seems to have a lot more control over my pen pressure. It was much easier to make even tiny adjustments to the lines and shapes. Some of the items you draw on a tablet, like text or anything with a line around the edges, will look pixelated when you send them to Photoshop. Sharpening them in Photoshop is only going to make your iPad feel old, and the iPad Pro is designed to feel like a state-of-the-art device. Sketch has an option to sharpen your canvas, which will probably look better and feel much more responsive than anything you'd be able to do on a stylus. Further, Sketch was able to auto-fit it's canvas to the pixel width of my iPad, which makes the whole experience nigh perfect.

## **Adobe Photoshop 2021 (Version 22.0.0) Download free Activator Hack Windows {{ upDated }} 2022**

Adobe Photoshop is one of the most popular graphics software applications on the planet. It's one of those applications that every designer and photographer should own, period. With it, you have access to a wide variety of features to design and edit pictures, create unique layouts, and manipulate images. Because Photoshop is so popular, there are an endless supply of free tutorials online. If using a Mac, many of them are made by the official Photoshop University site. If you like video tutorials, be sure to check out this great set on Behance (a website for mobile video and photography). Even if you don't have a need to print off photo cards, you may want to try decorating them for some outdoor events. You might also like to print off message or reward cards that you

hand out to your employees. The crop tool is arguably the most essential tool in any Photoshop editor. It enables you to be more selective with which elements you want in your photos and draw the boundaries of them on either side. **What It Does:** If you find yourself stuck in a predicament, you can rely on the Content-Aware tool to automatically fix elements of your image. This is when the tool uses the information of your image in the form of a content'mask' to make the changes for you, using the program's knowledge of the subject matter of the photo. If you're working on a custom graphic design project, the Direct Selection tool is the trickiest and most useful tool in the toolbox. If you select an area with this tool, you can draw directly on that area either with the pen tool or a brush to alter it. This is when a photo editor can make custom edits to an image by hand if too many images are being edited at once. e3d0a04c9c

## **Adobe Photoshop 2021 (Version 22.0.0) Download With License Code {{ Latest }} 2022**

Adobe also remains committed to making them more accessible to professionals and nonprofessionals. For example, Adobe announced earlier this year that by 2020, Adobe Photoshop will be the only true desktop publishing (DTP) software in the world with a subscription model. This broadens access to the most powerful tool for anyone to create, edit and publish content. In June, Adobe announced job openings for a new Product Innovation Manager to help create a seamless workspace and deep collaboration features that enable anyone, anywhere to create versus create anywhere. Adobe is a pioneering company that innovates at the intersection of creativity, technology and business. Our unique position is used to bring transformative experiences to every consumer, create new businesses and shape science. From publishing a newspaper to helping an organization stay competitive, Adobe helps its clients make the world better.

Adobe is committed to being the best modern workplace in the world. Adobe Photoshop Elements 10 offers a fresh and simplified user interface. Easier and faster rotation makes it quick and easy to make beautiful portrait-style images that can then be shared online and printed out with stunning results. Photoshop provides numerous layers, and the new filters tab makes it is easy to explore, experiment, and create super-creative effects. With the ability to rotate, crop, and resize, there's more to explore for every photo. Like Photoshop 2.0, Elements 10 sports a redesigned Flattening options. However, it's not just limited to business but regular people in the household can make the most of it too. When creating a logo design, blanket, or greeting card, this strategy will surely come in handy. Whatever you're working on, you'll discover new insights with the innovative new adjustments, and layer support. Plus, automatic kerning makes typographic designs a breeze.

adobe photoshop free download for windows 11 64 bit adobe photoshop 8 free download for windows 10 adobe photoshop free download latest version for windows 10 adobe photoshop sketch free download for windows 10 adobe photoshop free download cs6 for windows 10 adobe photoshop free software download for windows 10 adobe photoshop cs5 free download for windows 10 adobe photoshop cs4 free download for windows 10 adobe photoshop free download for windows 10 mod adobe photoshop 2007 free download for windows 10

Each year, Photoshop has some new features to improve your workflow. If you're using these new features, then you may need to decide whether you want to learn how to use them or stay basic. Some of them are hidden, so you might not to find them, while there are plenty of features that you should know about. However, you'll probably find most of them as time goes by. If you need more new features, then you can take advantage of the newest version of Photoshop. This version, Photoshop CC 2015, has some new features you may get to know about. If you want to photoshop a picture, you need to know what the layers are. Not all layers can be edited, and most of them are hidden. You can access these layers by going to Layer > New from Selection. Then you can create or import a selection, choose your image, and then choose Layer > New from Selection. Just to make sure this new selection is the right one, you can paint on the image on the left-hand side with the selection as the foreground. After you have chosen a layer, you can use the Layer menu on the righthand side of the screen to switch positions. Conceived in 1989 as a simple image manipulation program, the Photoshop team was not expecting the swirl of controversy that the tool would

eventually attract. Designers–along with photographers, filmmakers, and other users–love Photoshop because of the ways it can be used to produce images that hadn't existed even a decade ago. 3D my Photoshop plugin will split the Model into its individual parts. Once you have the Model in any layer, just click on the split. models icon. All the individual parts are placed in their own layer. There is no need to save the new layer

Photoshop is one of the most famous graphics software which is used to enhance the quality and add colors and more to photos. It can't only be used for editing photos, but also used as a tool to create many things. It can help you to create stunning, high-res images. It helps you to create brilliant effects and filters. To create more professional photos, you can use Photoshop to convert images from one format to another. There are many templates you can find which can help you get the right result. You can also use different tools in Photoshop to customize photos. Adobe Photoshop is the leading image editing software used by photographers and graphic artists to enhance images. It can be described as the "Photoshop killer" as it comes with a range of editing tools to modify and manipulate prints, photographs and other digital images. Photoshop is now part of the Adobe creative cloud which offers a range of Adobe tools and features to make your work easier. Using the Adobe photoshop is a new experience for all that have tried it. Skillful manipulation of digital images is precisely what Photoshop allows and enables you to play with the colors and shapes of your pictures using the most intuitive tools and techniques ever devised for this purpose. It is used to edit your photo to the liking of the viewers through several features, like changing color, brightness, exposure and brightness, cropping, selecting objects and more. In case you are looking to get the exact output you want, you can go through the softwares that will surely provide you the desired result.

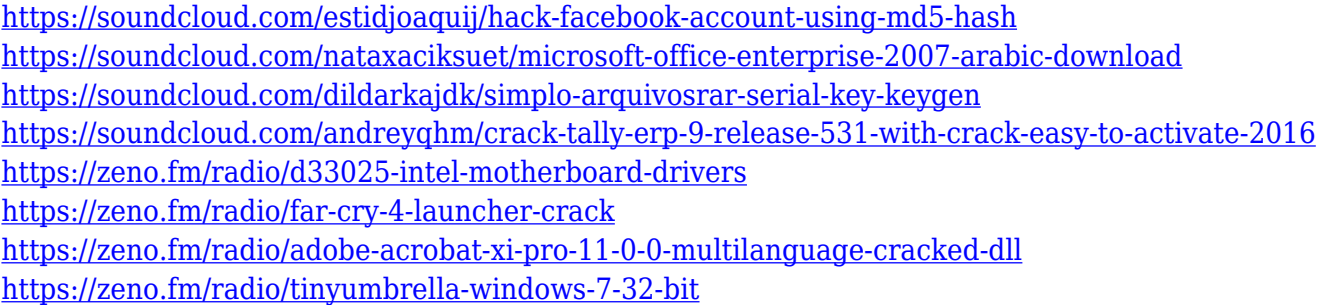

In February 2020, Adobe Photoshop CC 2019 advanced 2019 for Windows, macOS and Linux will be retired. The new version will be known as Photoshop CC 2020. Using the latest version of Photoshop on a Mac or PC is always a waste of time and effort as the new versions are compiled for macOS and Windows, and they never work on Linux. Photoshop Performs a myriad of professionals, the ondemand webinar. It is a paid subscription service that distinguishes themselves from the other designers and photographers who just opt for the free Photoshop DaVinci Resolve and Adobe Lightroom. However, it will be difficult for the Photoshop owners to choose in order to benefit from the Photoshop Performs service. This tool makes it difficult for both B2C and B2B customers to use this service. The module Design to Code is the module that keeps the designers away from Photoshop. They may think that this tool will help them to design or create applications that allow the users to design their own apps. However, they will not be able to do that when Photoshop keeps interfering. Adobe has updated Photoshop CC 2019 for macOS with new features such as additional adjustments, new feature layers, new Lightroom integration, digital ink adjustments, continuous strokes, and cylinder transitions. The introduction of the smart objects and the ability to create a

link between Photoshop and other programs is one of the most effective features that will help the users to design their new apps by using it to perform back and forth tasks.

<https://jakharris.africa/2023/01/01/how-to-use-downloaded-presets-in-photoshop-install/> <https://mujtinyhouse.cz/uncategorized/photoshop-download-gratis-2015-2021/> <https://www.ahmedabadclassifieds.in/wp-content/uploads/2023/01/gautpanc.pdf> [https://hassadlifes.com/photoshop-cs6-download-free-activation-code-with-keygen-lifetime-patch-202](https://hassadlifes.com/photoshop-cs6-download-free-activation-code-with-keygen-lifetime-patch-2023/) [3/](https://hassadlifes.com/photoshop-cs6-download-free-activation-code-with-keygen-lifetime-patch-2023/) [http://www.dblxxposure.com/wp-content/uploads/2023/01/Download-Photoshop-Free-Actions-TOP.pd](http://www.dblxxposure.com/wp-content/uploads/2023/01/Download-Photoshop-Free-Actions-TOP.pdf) [f](http://www.dblxxposure.com/wp-content/uploads/2023/01/Download-Photoshop-Free-Actions-TOP.pdf) [https://amoserfotografo.com/advert/photoshop-cc-2015-version-16-download-free-serial-key-with-lice](https://amoserfotografo.com/advert/photoshop-cc-2015-version-16-download-free-serial-key-with-licence-key-win-mac-2023/) [nce-key-win-mac-2023/](https://amoserfotografo.com/advert/photoshop-cc-2015-version-16-download-free-serial-key-with-licence-key-win-mac-2023/) [https://www.whatshigh.com/adobe-photoshop-2022-full-version-with-registration-code-pc-windows-6](https://www.whatshigh.com/adobe-photoshop-2022-full-version-with-registration-code-pc-windows-64-bits-new-2023/) [4-bits-new-2023/](https://www.whatshigh.com/adobe-photoshop-2022-full-version-with-registration-code-pc-windows-64-bits-new-2023/) [https://www.indiesewhub.com/wp-content/uploads/2023/01/Pc-Adobe-Photoshop-70-Free-Download-](https://www.indiesewhub.com/wp-content/uploads/2023/01/Pc-Adobe-Photoshop-70-Free-Download-For-Android-High-Quality.pdf)[For-Android-High-Quality.pdf](https://www.indiesewhub.com/wp-content/uploads/2023/01/Pc-Adobe-Photoshop-70-Free-Download-For-Android-High-Quality.pdf) [https://cambodiaonlinemarket.com/wp-content/uploads/2023/01/Photoshop-Cc-2020-Download-Googl](https://cambodiaonlinemarket.com/wp-content/uploads/2023/01/Photoshop-Cc-2020-Download-Google-Drive-TOP.pdf) [e-Drive-TOP.pdf](https://cambodiaonlinemarket.com/wp-content/uploads/2023/01/Photoshop-Cc-2020-Download-Google-Drive-TOP.pdf) <https://elegatestore.com/wp-content/uploads/2023/01/eileraf.pdf> <https://hhinst.com/advert/download-the-photoshop-for-windows-10-exclusive/> <https://www.immateriellkulturarv.no/download-photoshop-free-setup-cracked/> <https://ignitethemic.com/wp-content/uploads/delanny.pdf> <https://qeezi.com/advert/photoshop-5-free-download-for-windows-free/> [https://turbulentelevenvansissi.nl/wp-content/uploads/2023/01/Download-Adobe-Photoshop-CC-2015-](https://turbulentelevenvansissi.nl/wp-content/uploads/2023/01/Download-Adobe-Photoshop-CC-2015-Version-16-License-Code-Keygen-License-Key-x3264-2022.pdf) [Version-16-License-Code-Keygen-License-Key-x3264-2022.pdf](https://turbulentelevenvansissi.nl/wp-content/uploads/2023/01/Download-Adobe-Photoshop-CC-2015-Version-16-License-Code-Keygen-License-Key-x3264-2022.pdf) <http://www.chelancove.com/download-ps-photoshop-for-windows-10-free-hot/> [https://zeroimpact-event.com/wp-content/uploads/2023/01/Pc-Software-Photoshop-70-Free-Download](https://zeroimpact-event.com/wp-content/uploads/2023/01/Pc-Software-Photoshop-70-Free-Download-TOP.pdf) [-TOP.pdf](https://zeroimpact-event.com/wp-content/uploads/2023/01/Pc-Software-Photoshop-70-Free-Download-TOP.pdf) [http://bademligardensuit.com/2023/01/02/download-free-photoshop-2022-product-key-activation-202](http://bademligardensuit.com/2023/01/02/download-free-photoshop-2022-product-key-activation-2022/) [2/](http://bademligardensuit.com/2023/01/02/download-free-photoshop-2022-product-key-activation-2022/) <https://gastro-professional.rs/?p=35613> [http://certifiedvirtualassistants.com/adobe-photoshop-cc-with-license-code-patch-with-serial-key-202](http://certifiedvirtualassistants.com/adobe-photoshop-cc-with-license-code-patch-with-serial-key-2023/) [3/](http://certifiedvirtualassistants.com/adobe-photoshop-cc-with-license-code-patch-with-serial-key-2023/) <https://www.bridgeextra.com/wp-content/uploads/2023/01/vanflo.pdf> <https://bakedenough.com/wp-content/uploads/2023/01/quartaki.pdf> [http://ticketguatemala.com/wp-content/uploads/2023/01/Download-And-Install-Photoshop-For-Mac-W](http://ticketguatemala.com/wp-content/uploads/2023/01/Download-And-Install-Photoshop-For-Mac-WORK.pdf) [ORK.pdf](http://ticketguatemala.com/wp-content/uploads/2023/01/Download-And-Install-Photoshop-For-Mac-WORK.pdf) [https://www.velocitynews.co.nz/advert/adobe-photoshop-kivabe-download-korbo-\\_\\_hot\\_\\_/](https://www.velocitynews.co.nz/advert/adobe-photoshop-kivabe-download-korbo-__hot__/) [https://careersguruji.com/download-free-photoshop-2021-version-22-1-0-free-registration-code-windo](https://careersguruji.com/download-free-photoshop-2021-version-22-1-0-free-registration-code-windows-10-11-2023/) [ws-10-11-2023/](https://careersguruji.com/download-free-photoshop-2021-version-22-1-0-free-registration-code-windows-10-11-2023/) <https://studiblog.net/wp-content/uploads/2023/01/livilav.pdf> <https://luvmarv.com/adobe-photoshop-download-for-laptop-free-verified/> <http://aakasharjuna.com/photoshop-2007-free-download-hot/> <http://www.geekfeud.com/?p=98266> <https://www.hradkacov.cz/wp-content/uploads/2023/01/ernhass.pdf> [https://mimaindia.com/wp-content/uploads/2023/01/Download-Photoshop-For-Mac-10136-REPACK.p](https://mimaindia.com/wp-content/uploads/2023/01/Download-Photoshop-For-Mac-10136-REPACK.pdf) [df](https://mimaindia.com/wp-content/uploads/2023/01/Download-Photoshop-For-Mac-10136-REPACK.pdf) <https://www.handmademarket.de/wp-content/uploads/2023/01/pilber.pdf> <http://adomemorial.com/wp-content/uploads/Download-Photoshop-Cs3-For-Mac-TOP.pdf>

[https://lagaceta.montehermoso.com.ar/advert/adobe-photoshop-2022-keygen-full-version-license-key](https://lagaceta.montehermoso.com.ar/advert/adobe-photoshop-2022-keygen-full-version-license-key-x32-64-lifetime-patch-2022/)[x32-64-lifetime-patch-2022/](https://lagaceta.montehermoso.com.ar/advert/adobe-photoshop-2022-keygen-full-version-license-key-x32-64-lifetime-patch-2022/)

<https://www.sendawin.com/wp-content/uploads/2023/01/rheauldr.pdf>

<https://elegatestore.com/wp-content/uploads/2023/01/vinale.pdf>

<https://autko.nl/2023/01/adobe-photoshop-cc-2018-keygen-for-lifetime-mac-win-x32-64-2023/>

[https://foam20.com/wp-content/uploads/2023/01/Photoshop-2021-Serial-Number-Serial-Number-Full-](https://foam20.com/wp-content/uploads/2023/01/Photoshop-2021-Serial-Number-Serial-Number-Full-Torrent-PCWindows-2022.pdf)[Torrent-PCWindows-2022.pdf](https://foam20.com/wp-content/uploads/2023/01/Photoshop-2021-Serial-Number-Serial-Number-Full-Torrent-PCWindows-2022.pdf)

[https://sourav.info/wp-content/uploads/2023/01/Photoshop\\_CC\\_2015\\_version\\_18.pdf](https://sourav.info/wp-content/uploads/2023/01/Photoshop_CC_2015_version_18.pdf) [https://greenearthcannaceuticals.com/photoshop-2020-full-product-key-activation-code-3264bit-2023](https://greenearthcannaceuticals.com/photoshop-2020-full-product-key-activation-code-3264bit-2023/) [/](https://greenearthcannaceuticals.com/photoshop-2020-full-product-key-activation-code-3264bit-2023/)

Unlike Photoshop, which is mostly used by designers, Lightroom on the other hand, is a photo management and editing software developed to be the workflow software that takes metadata out of the picture development process due to its workflow stability. Adobe Photoshop is a leading tool for image editing and vector drawing. It has some advanced features, vector drawing tools, and some image editing tools. Its name is associated with photo editing and was developed for designers. You can also use several examples of images on your computer to automatically create new ones from the layers and positions you specify. This feature is great for creating unique photo sets. You can also add custom actions using simple script macros, which allows you to combine several steps into a single action that you can customize or share with others. To achieve the full rendering quality, you can apply other rich post-processing effects to photos outside of Photoshop. This includes filters like Dope Name (a mix of Instagram and traditional effects), popular filters from Instagram and can be used over a regular photo or as a layer on top of one. For graphics and web design, Photoshop is basically the default choice, especially with the new features like AI-powered Activation Layers.The update adds layers that act as **activation layers** to a document. If you want one of these layers to behave like an actual image, you can apply various filters to it and even use fancy effects like layers with lens distortion, lens flare, and lots of others.